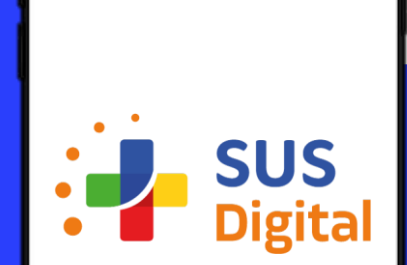

## **MANUAL OPERACIONAL**

**Adesão à 1ª etapa do Programa SUS Digital no Portal InvestSUS**

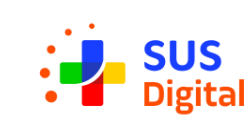

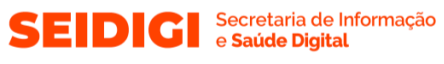

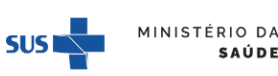

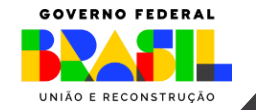

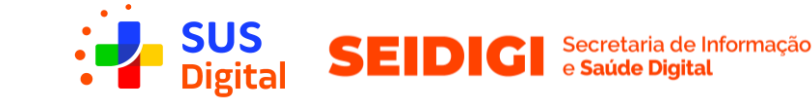

A adesão à 1ª etapa do Progarama SUS Digital deve ser feita pelo portal **InvestSUS**

[www.investsus.saude.gov.br](https://investsus.saude.gov.br/)

## Visualize e gerencie seus recursos **financeiros do SUS**

 $\mathbf{e}$ 

 $\boldsymbol{\wedge}$ 

InvestSUS

O InvestSUS é uma ferramenta que permite o acesso aos serviços, sistemas e informações no que tange a gestão do financiamento federal do SUS pelos municípios, estados, Distrito Federal e entidades públicas ou privadas sem fins lucrativos.

> **ACESSAR O INVESTSUS**

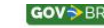

InvestSUS Funcionalidades Perfis de Acesso Como Acessar Fale Conosco

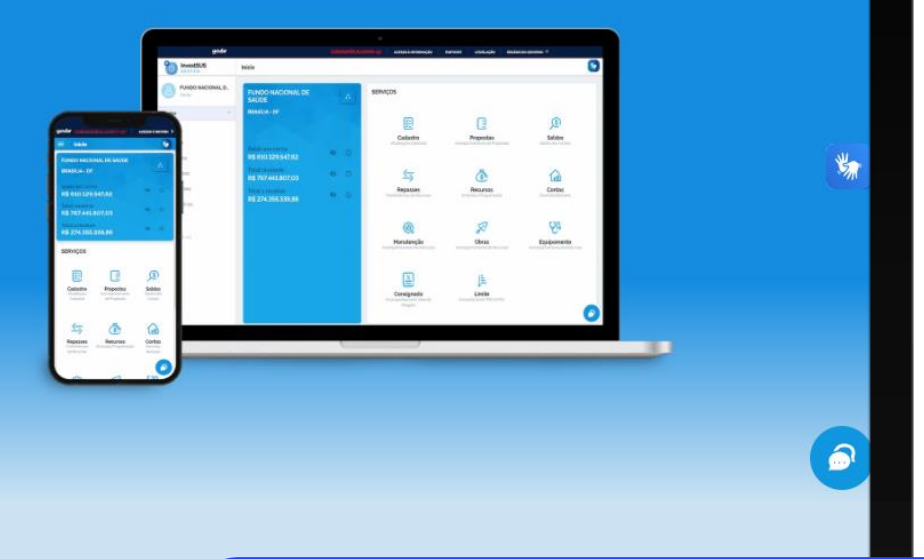

## **Observação:**

Ao solicitar a adesão, o ente se compromete a executar as demais fases da etapa 1 do Programa SUS Digital, quais sejam: envio do diagnóstico situacional; estabelecimento do grau de maturidade; e envio do PA Saúde Digital.

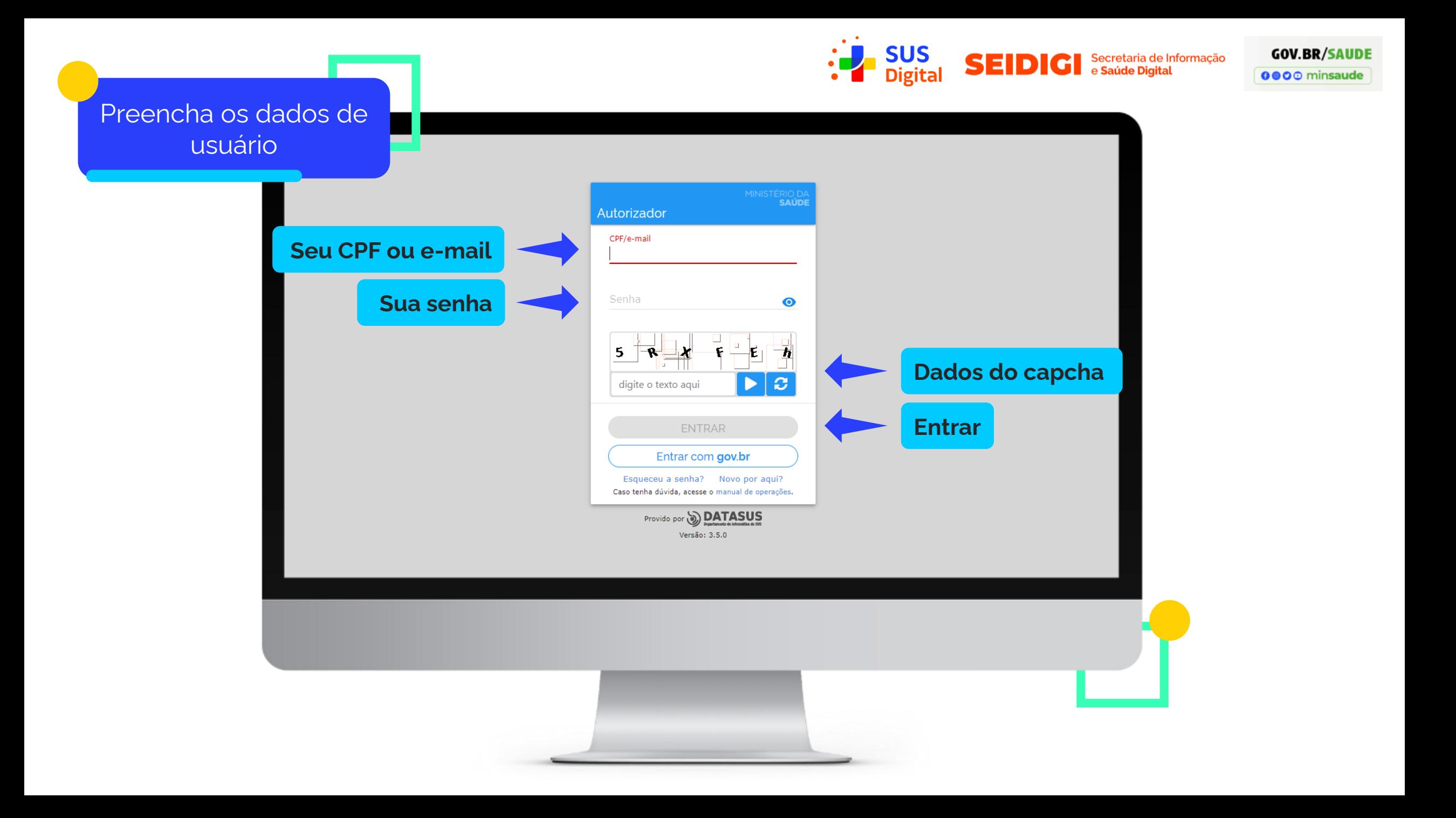

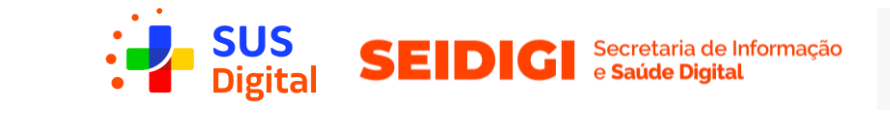

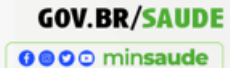

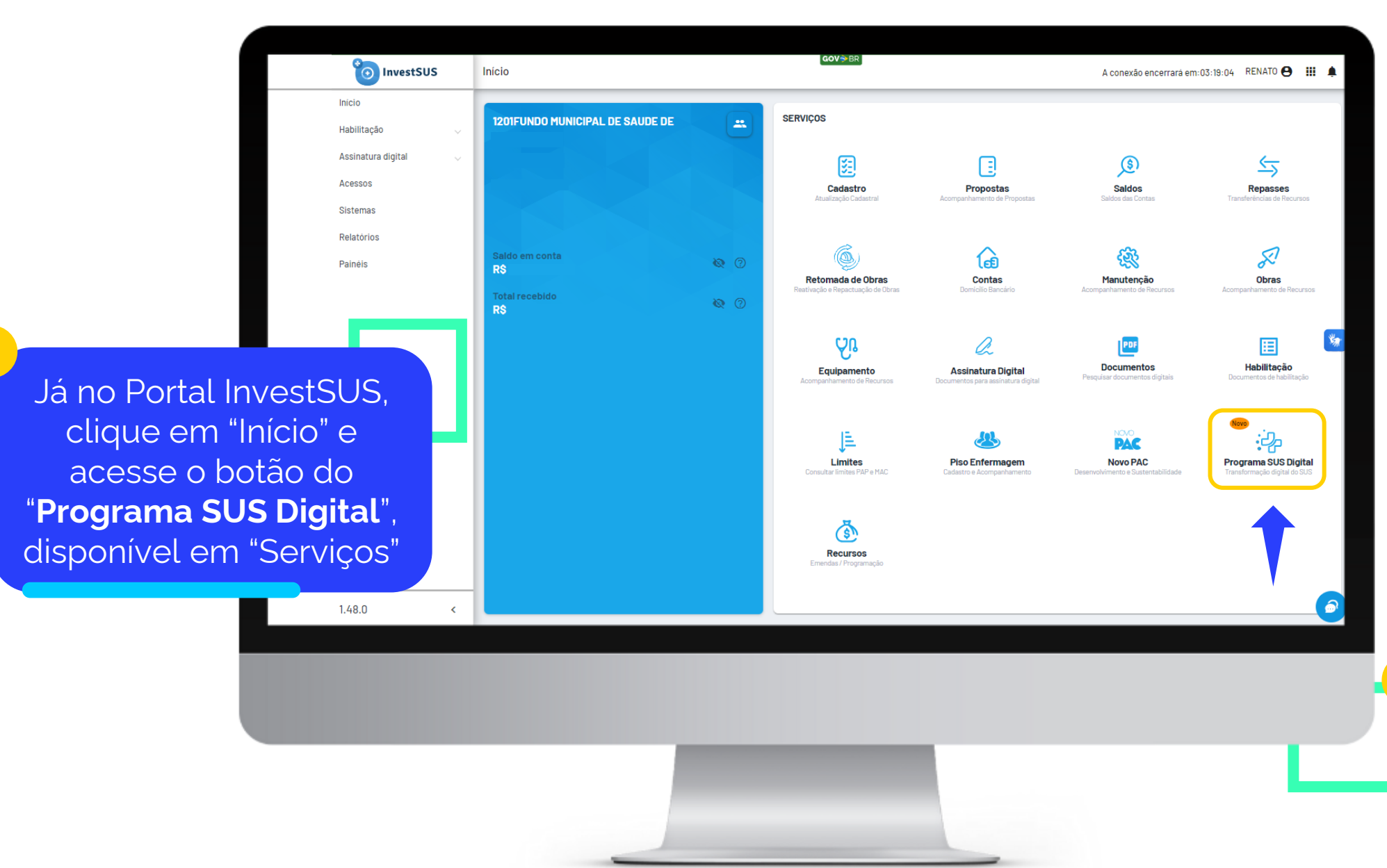

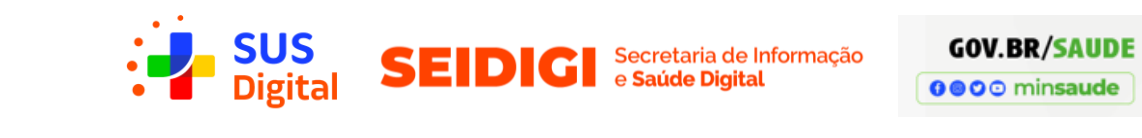

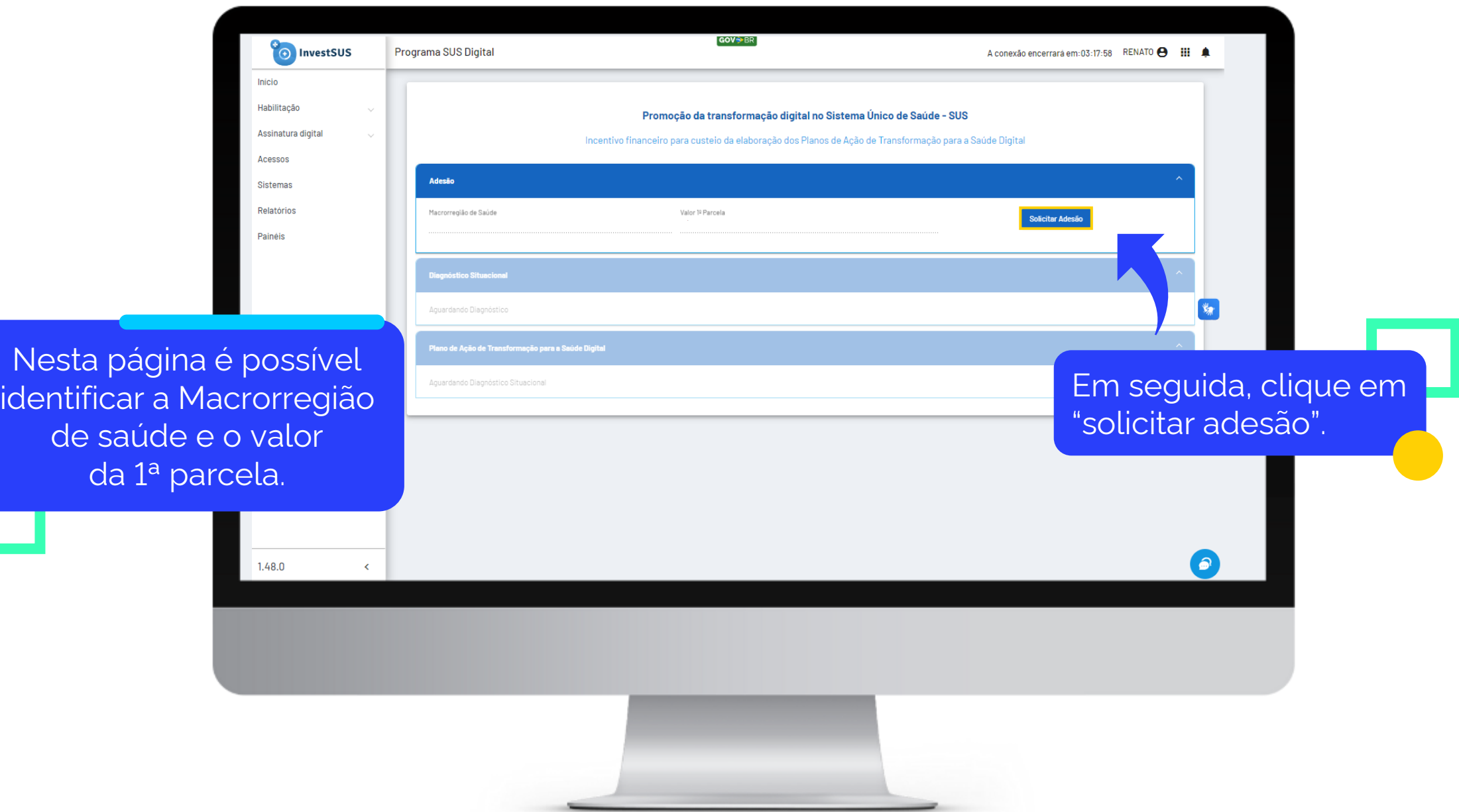

da<sup>1</sup>

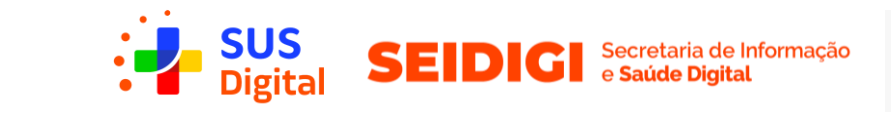

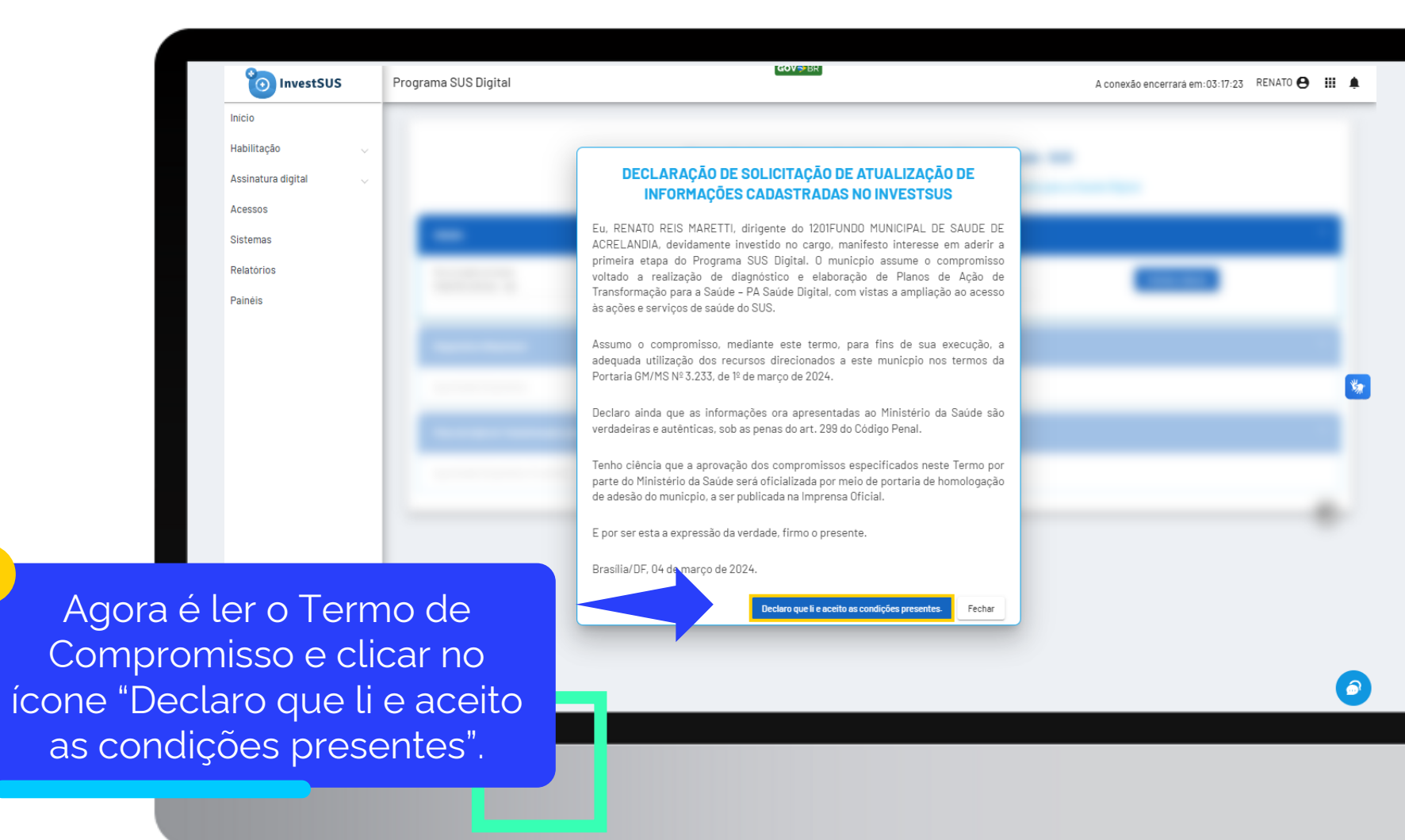

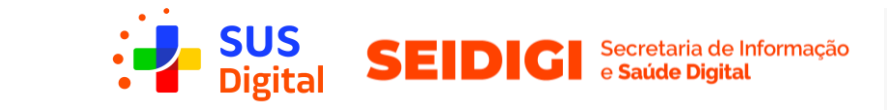

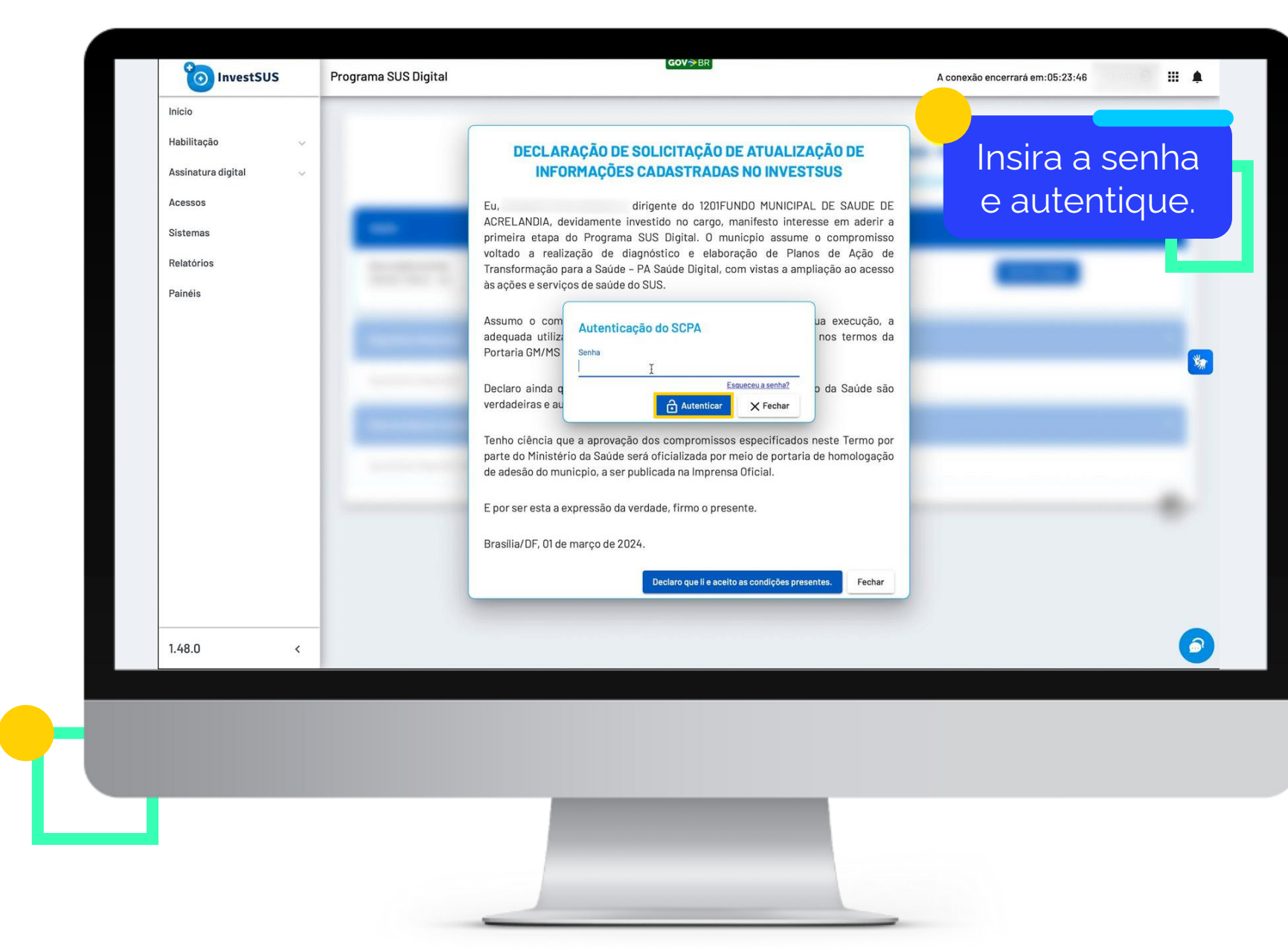

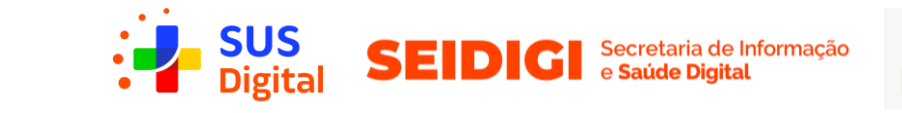

 $\bullet$  InvestSUS

Prog

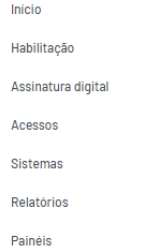

**Pronto!** Está feita a parte que cabe aos(às) gestores(as) dos municípios nesta 1ª fase.

Aguarde a publicação da portaria de homologação das adesões. **Observação:**

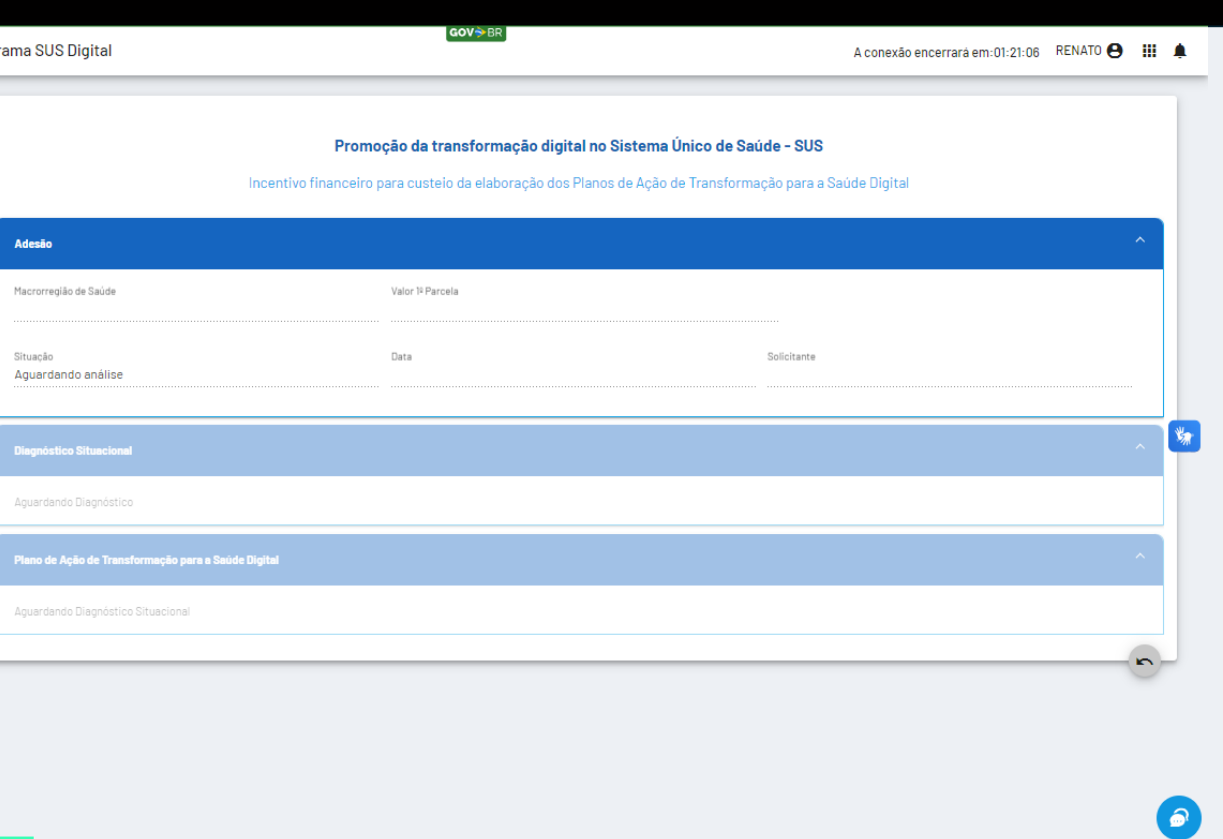

Homologada a adesão, será repassada ao ente beneficiado a 1ª parcela do incentivo financeiro, [conforme valores informados nos Anexos I e II à](https://www.in.gov.br/en/web/dou/-/portaria-gm/ms-n-3.233-de-1-de-marco-de-2024-546282453)  Portaria GM/MS nº 3.233, de 1° de março de 2024.

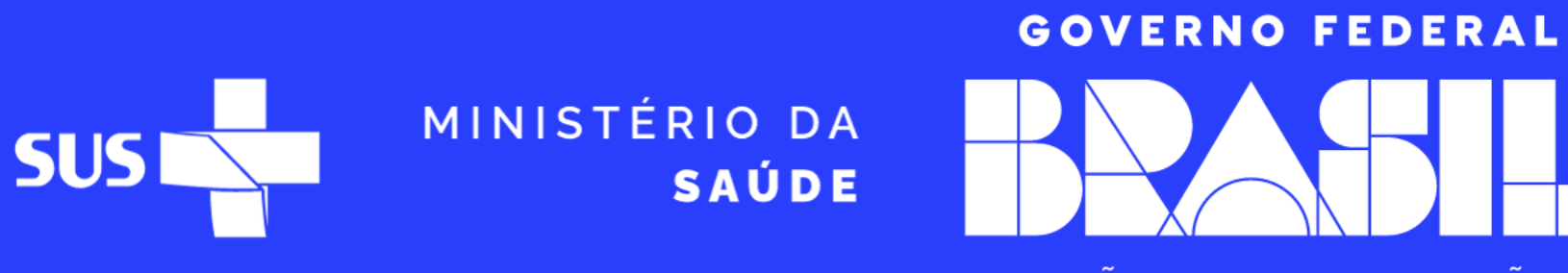

UNIÃO E RECONSTRUÇÃO